Central Board of School Education

## **Marking Scheme 2016**

[Official]

Note - Candidates Please follow the Set 1 Marking Scheme.

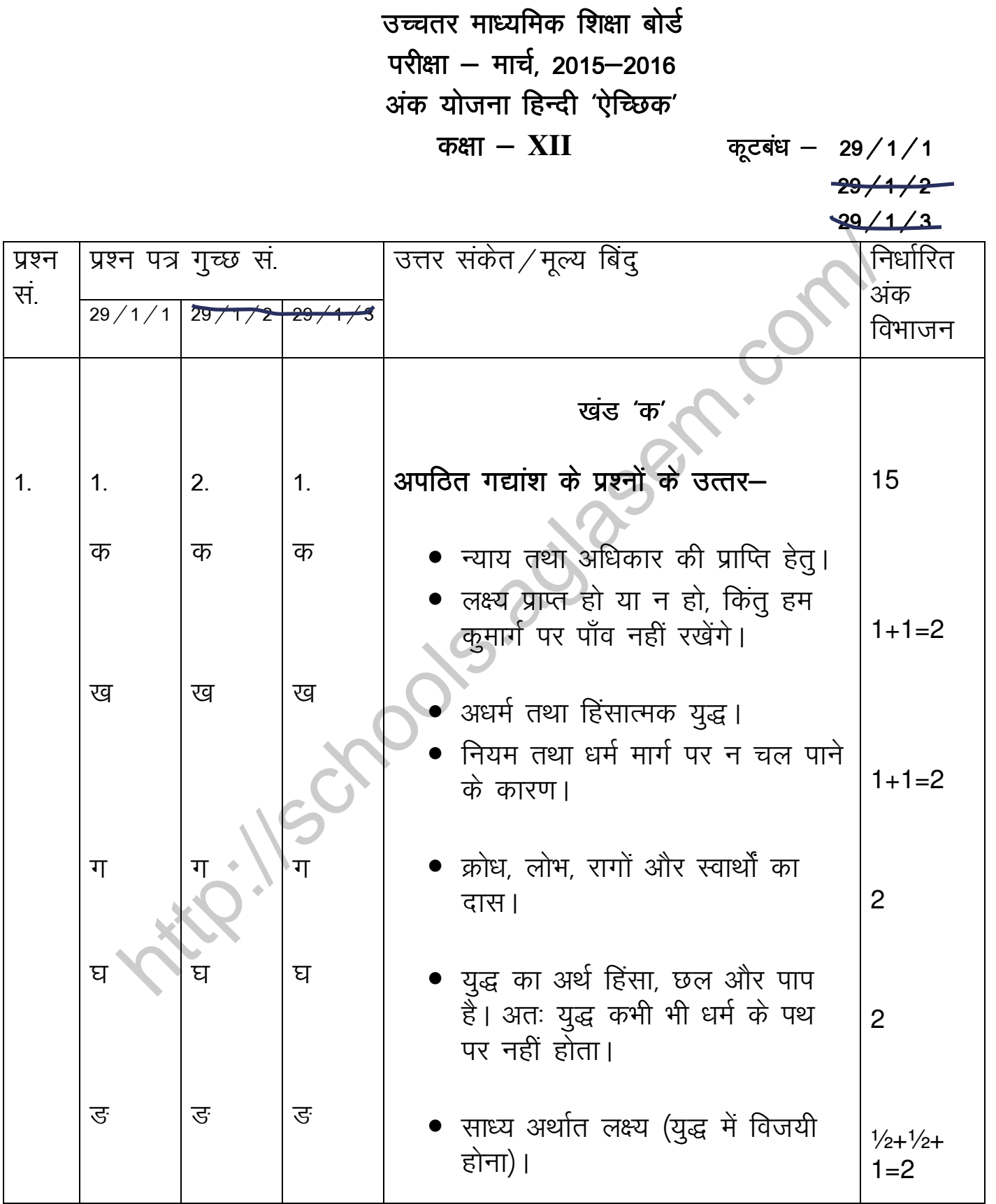

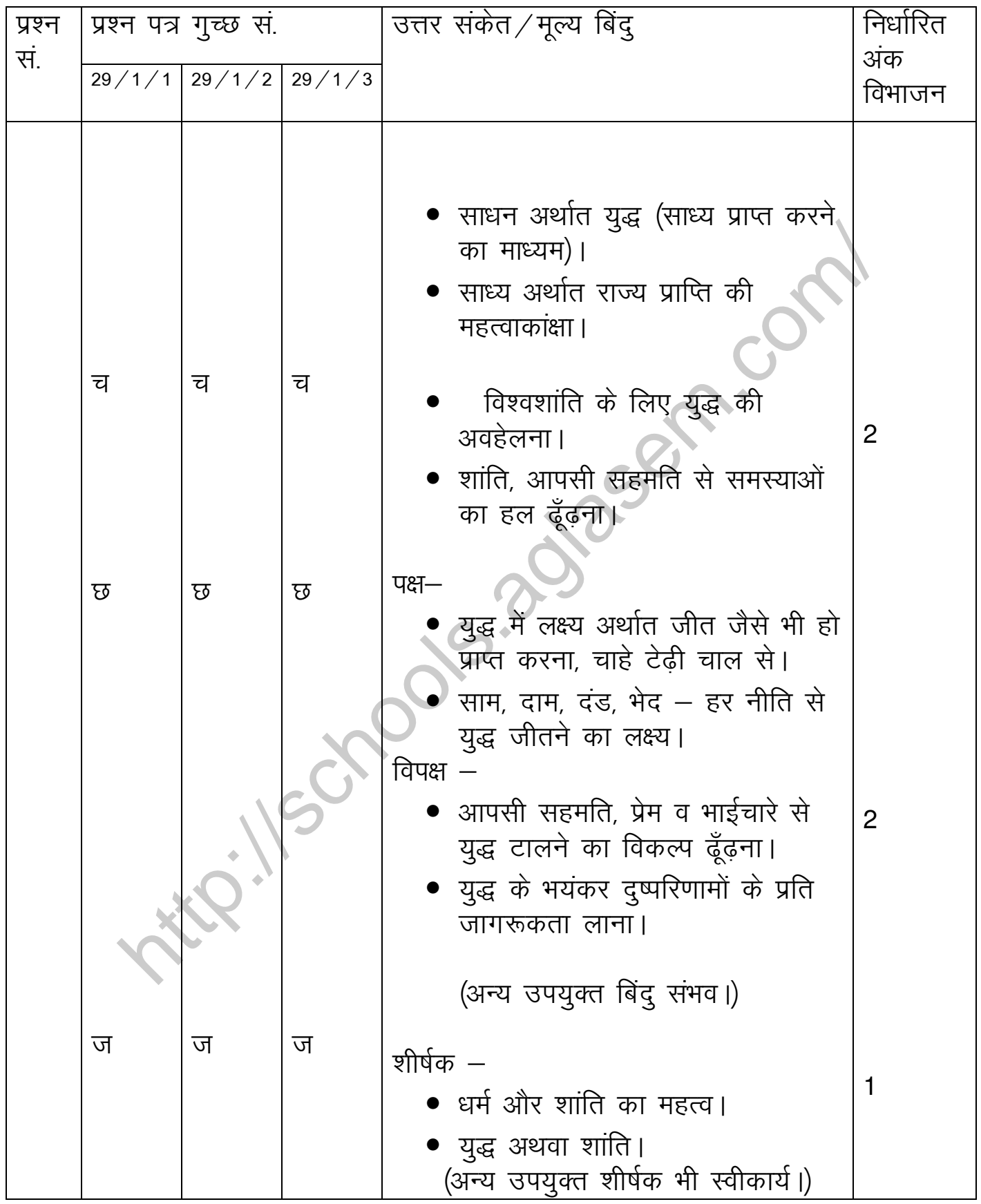

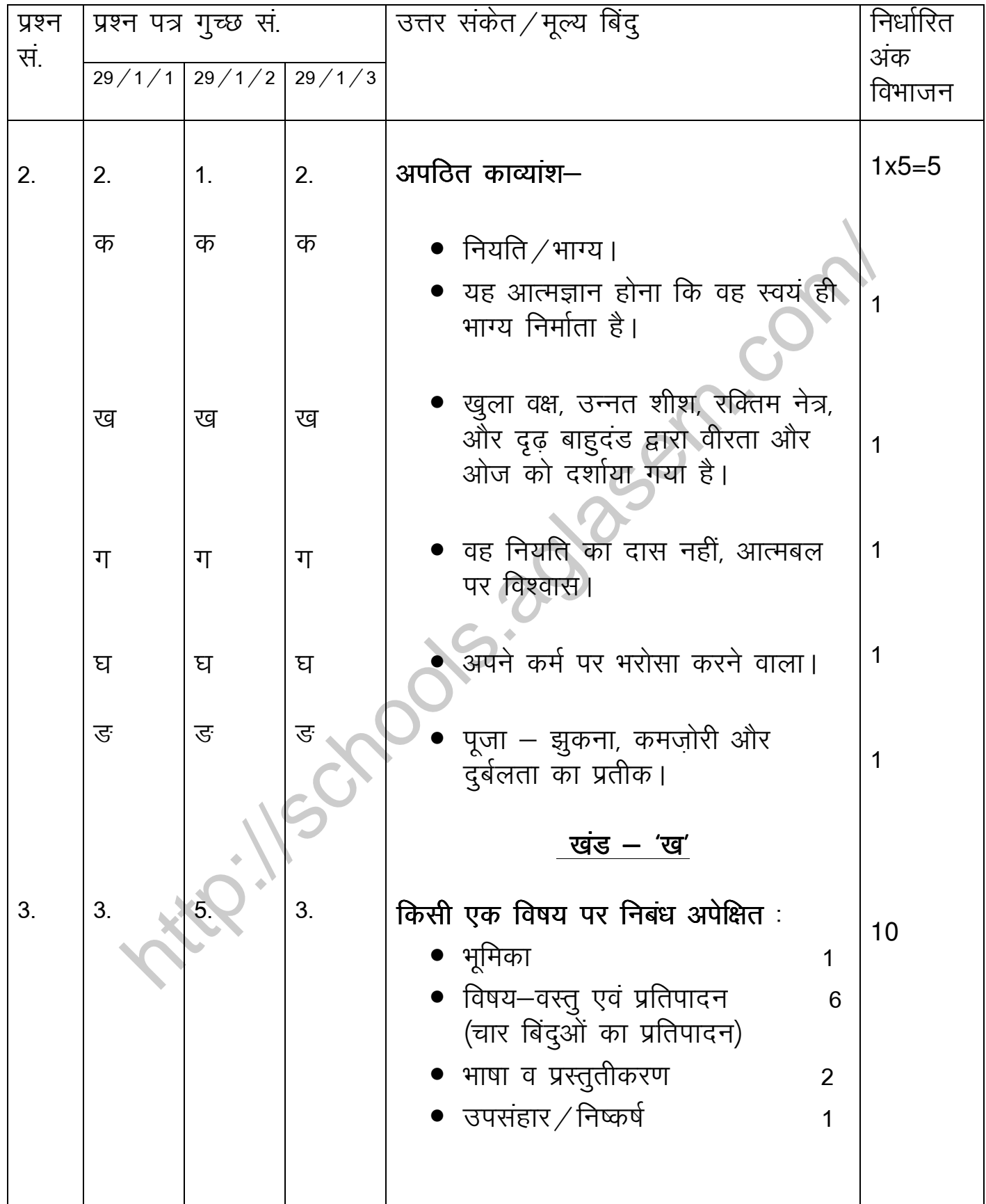

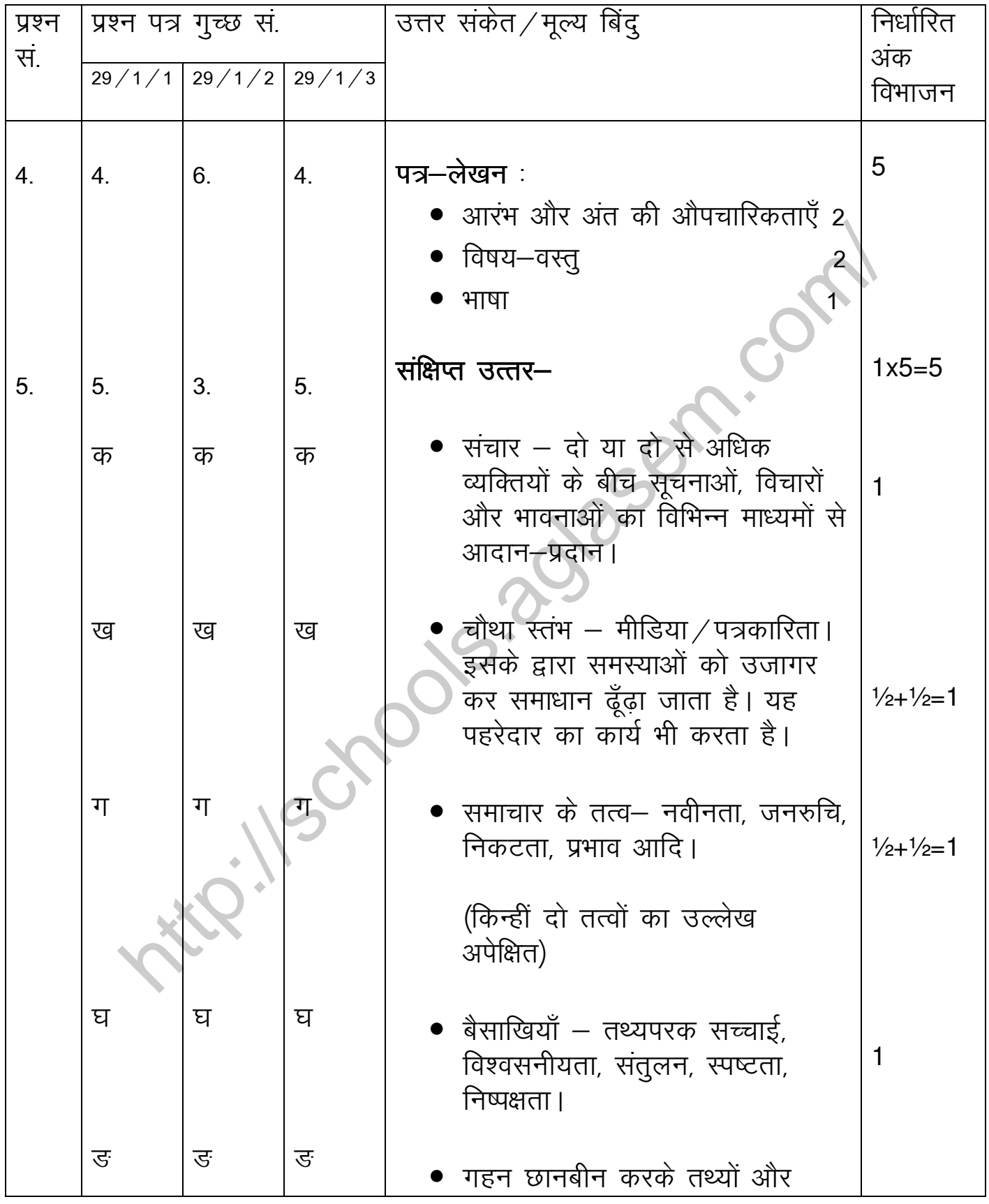

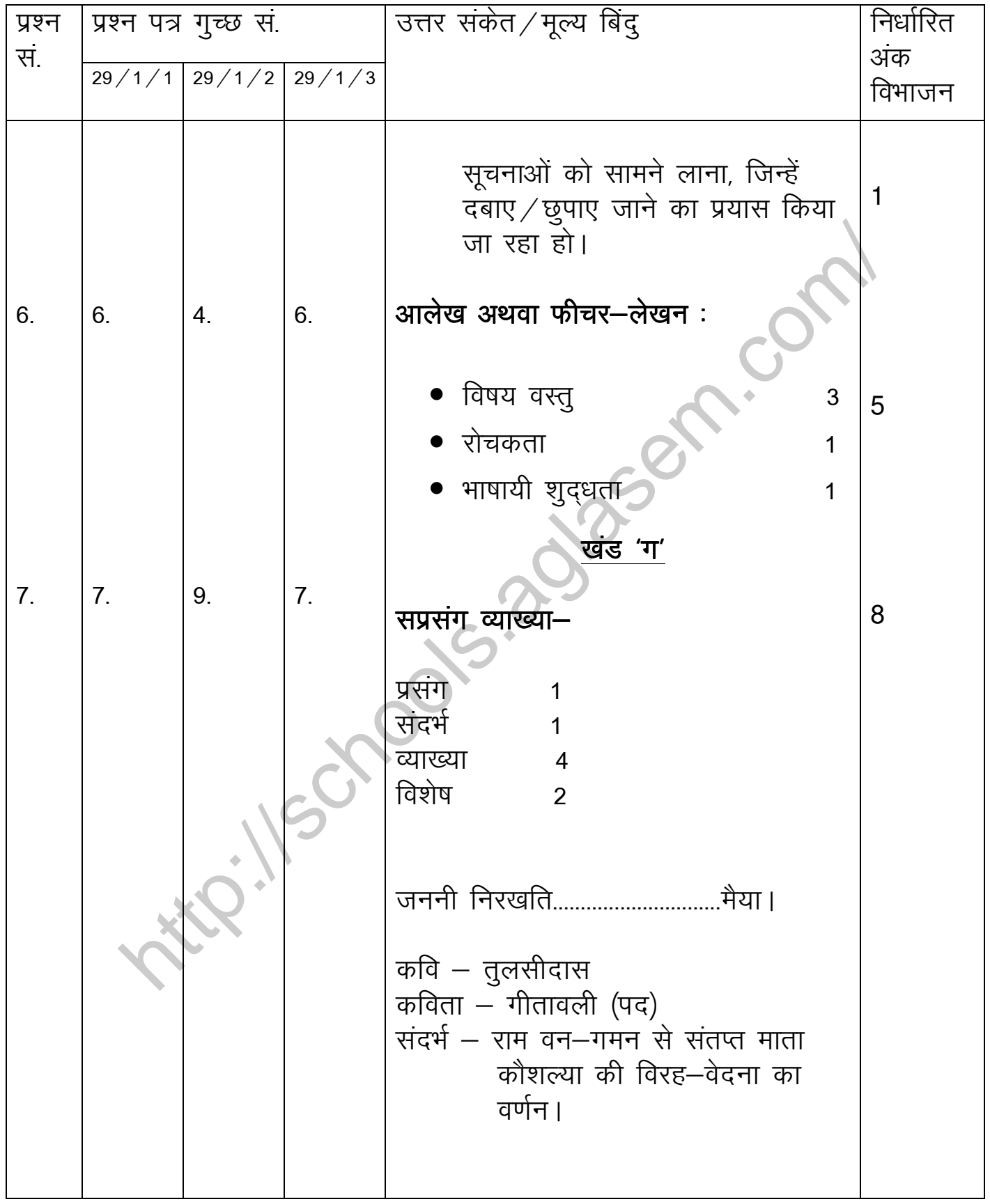

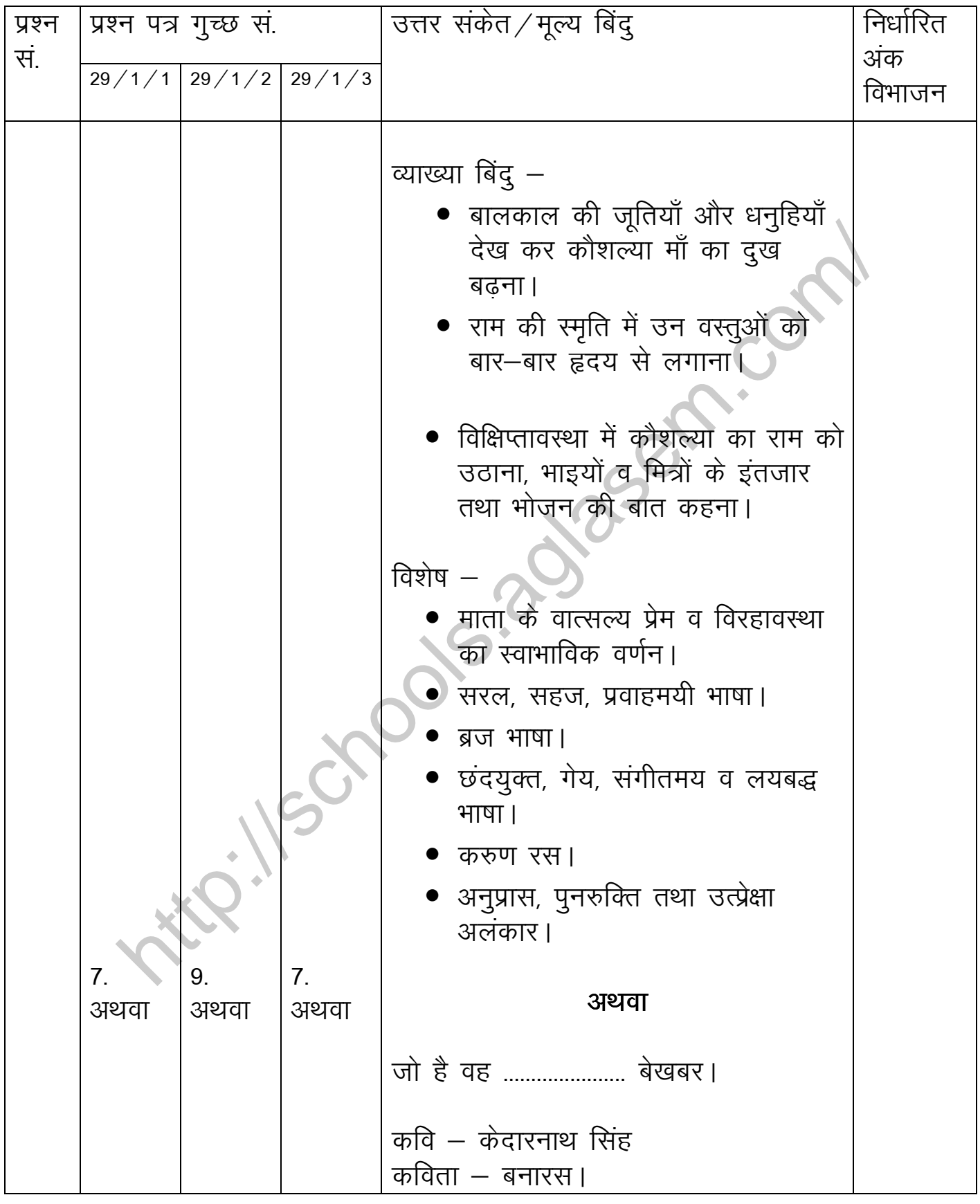

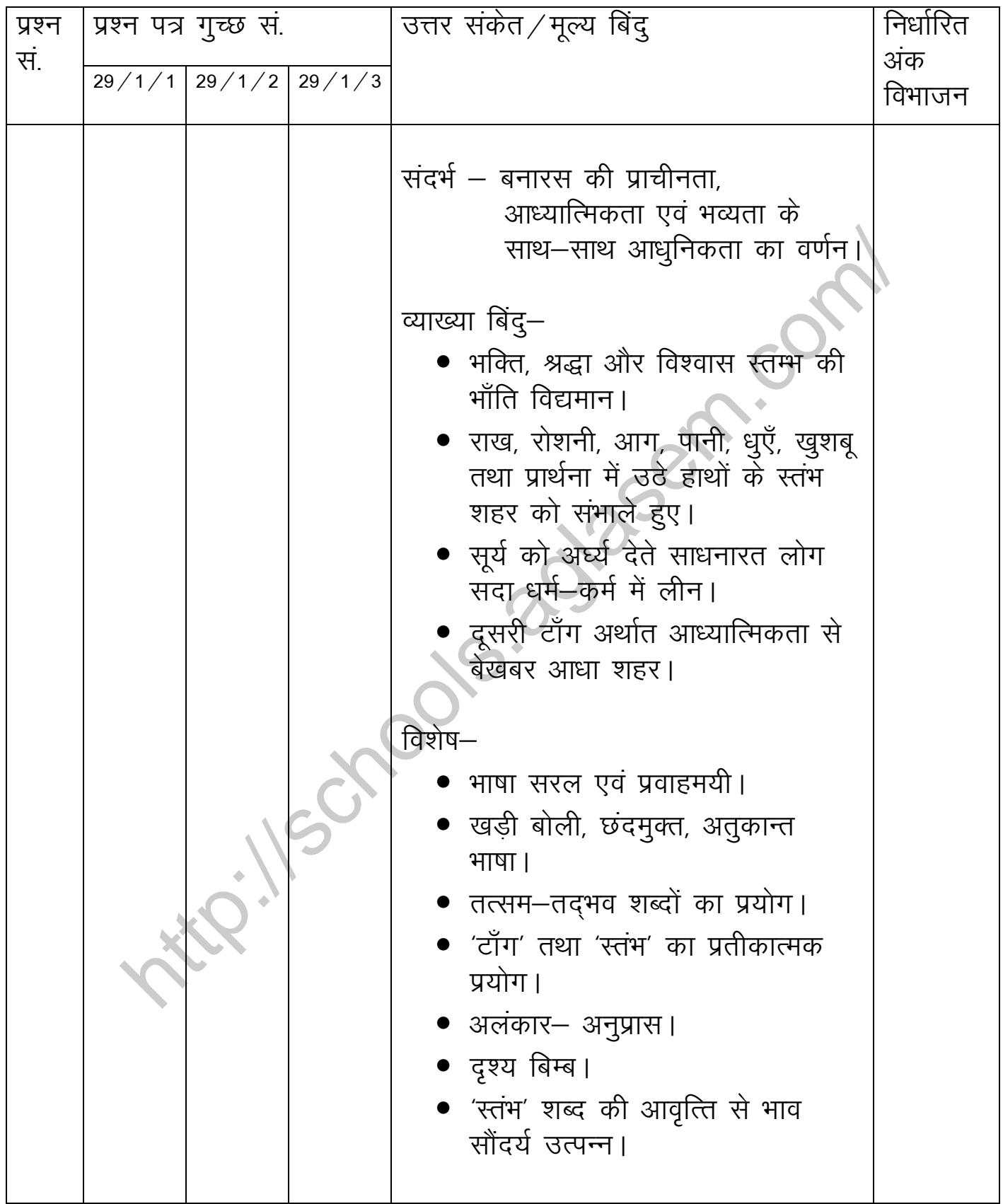

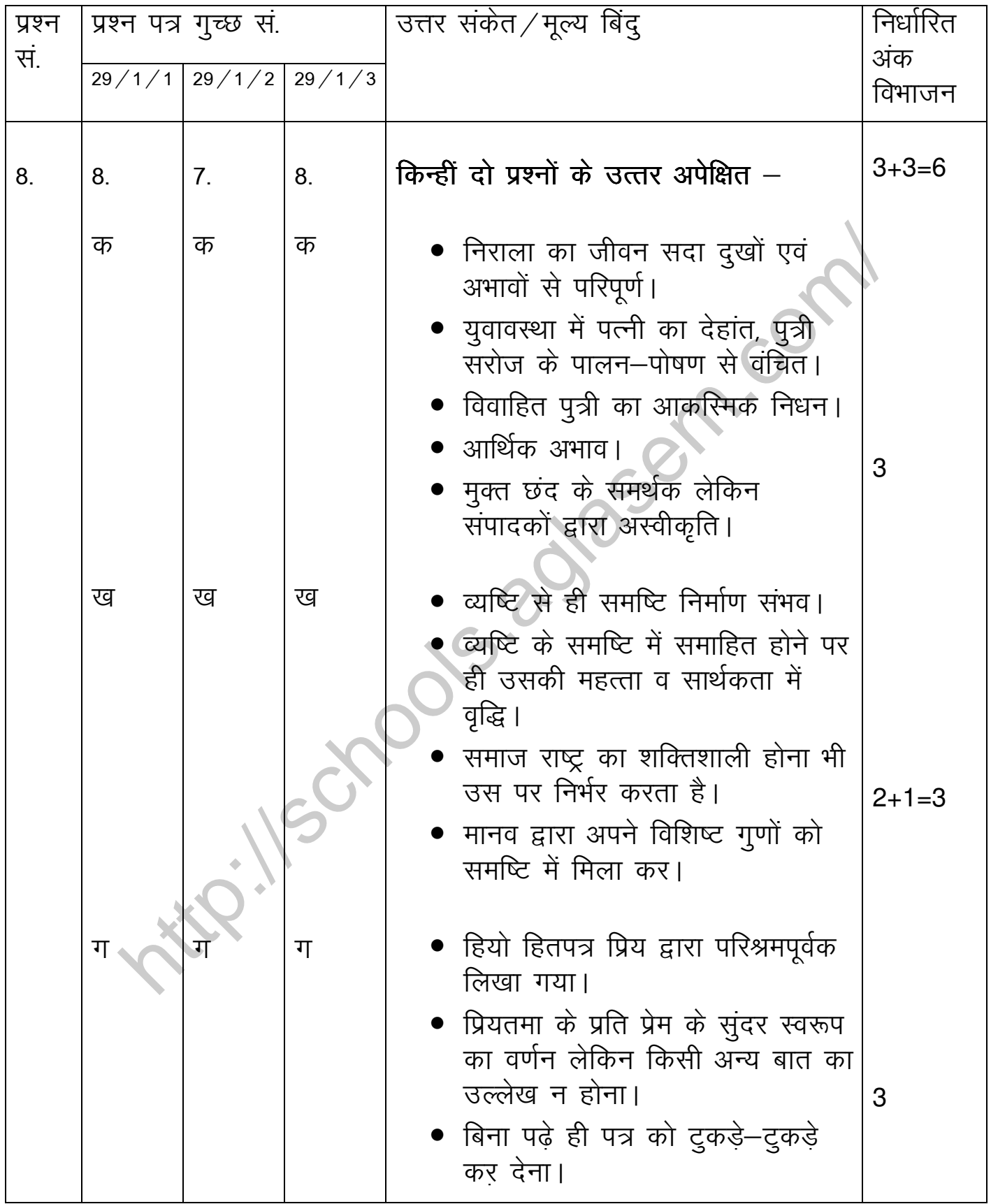

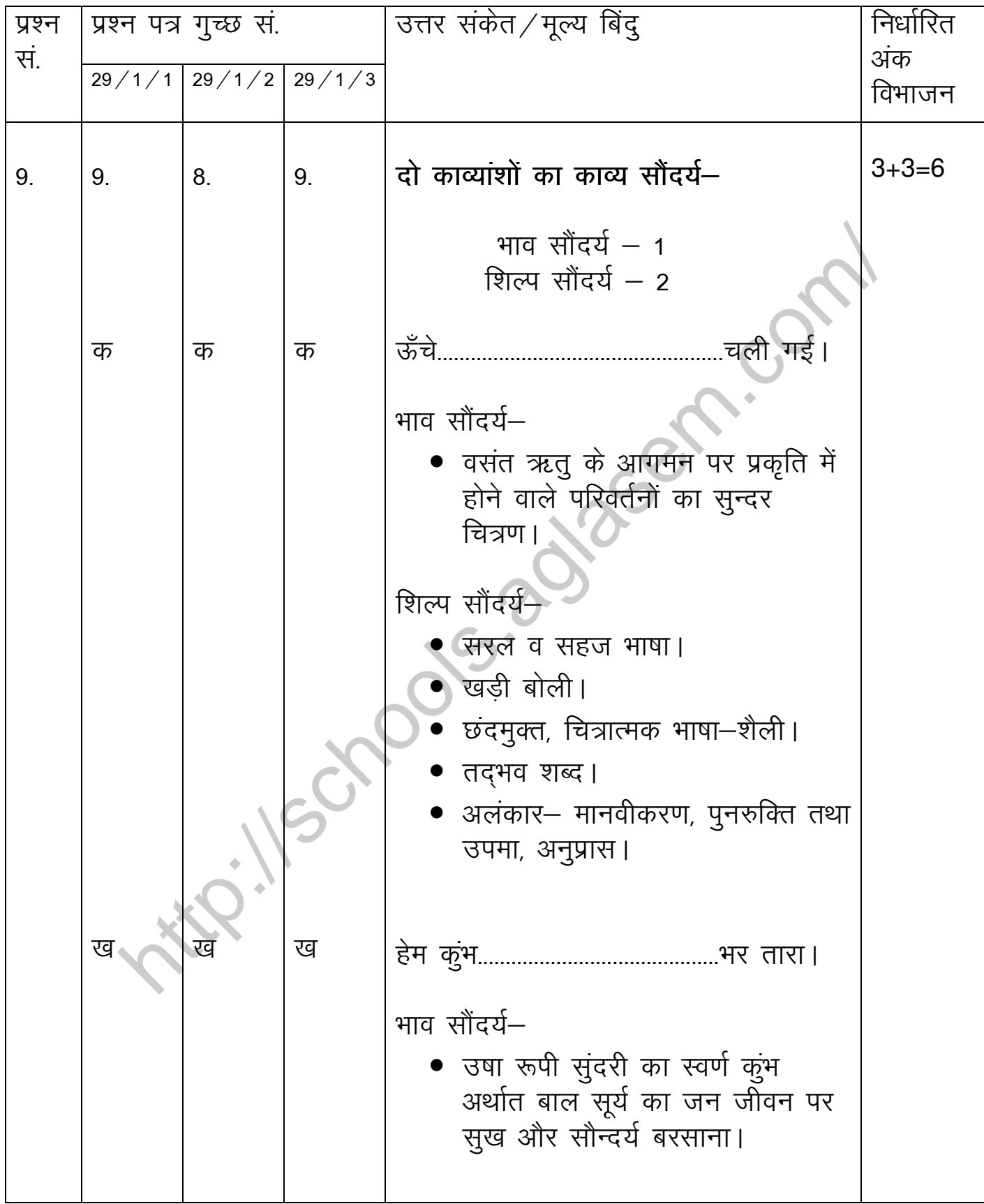

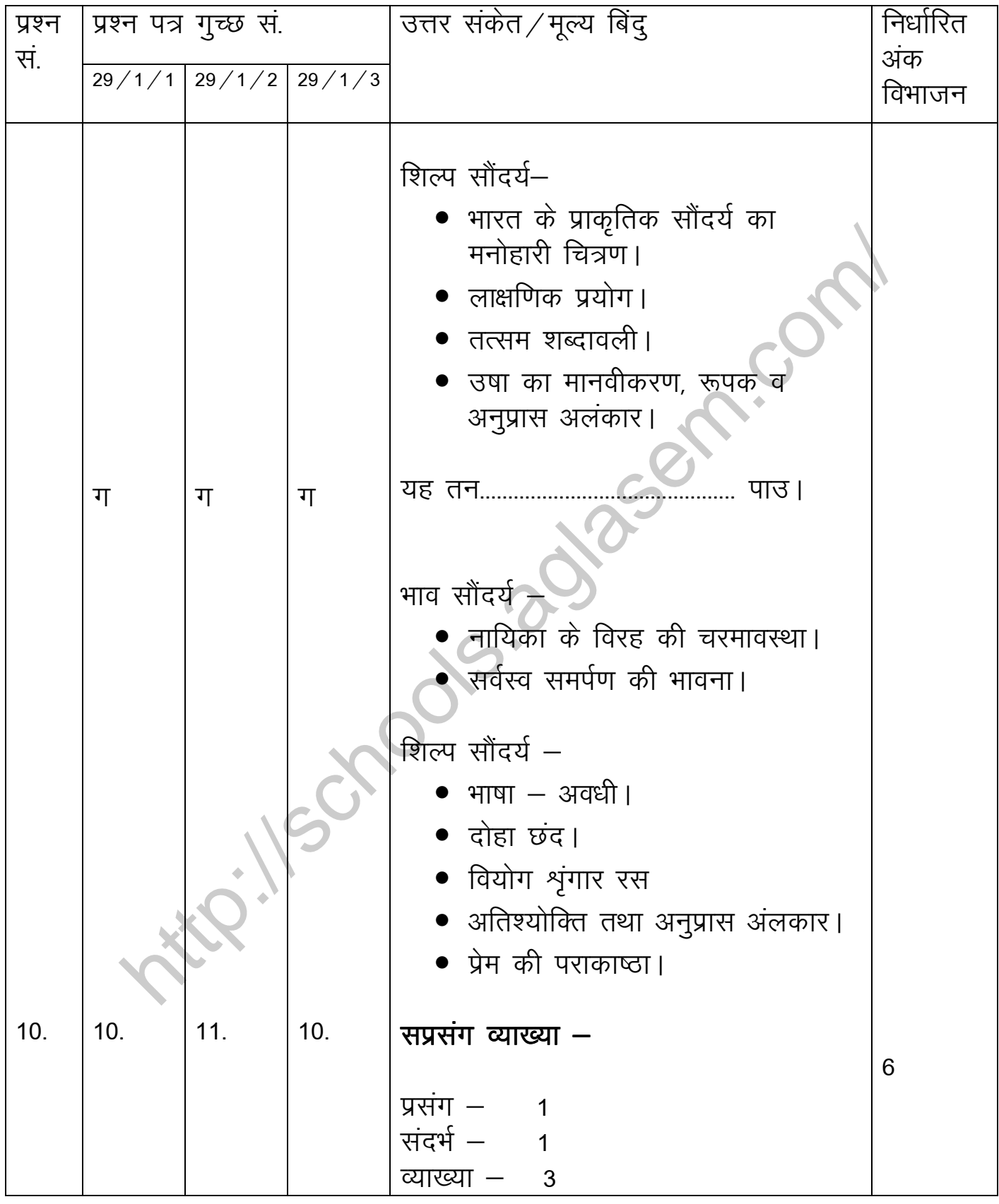

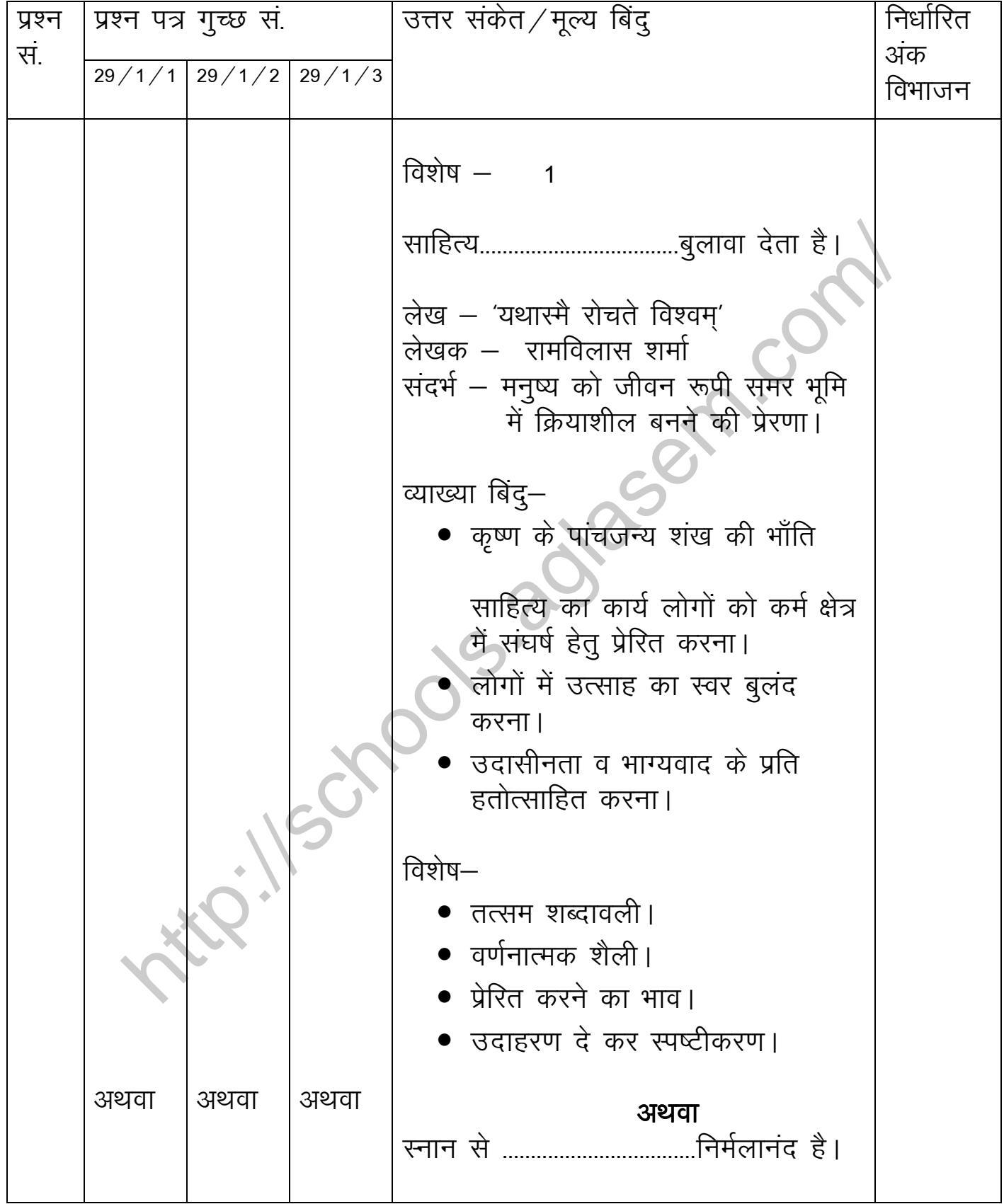

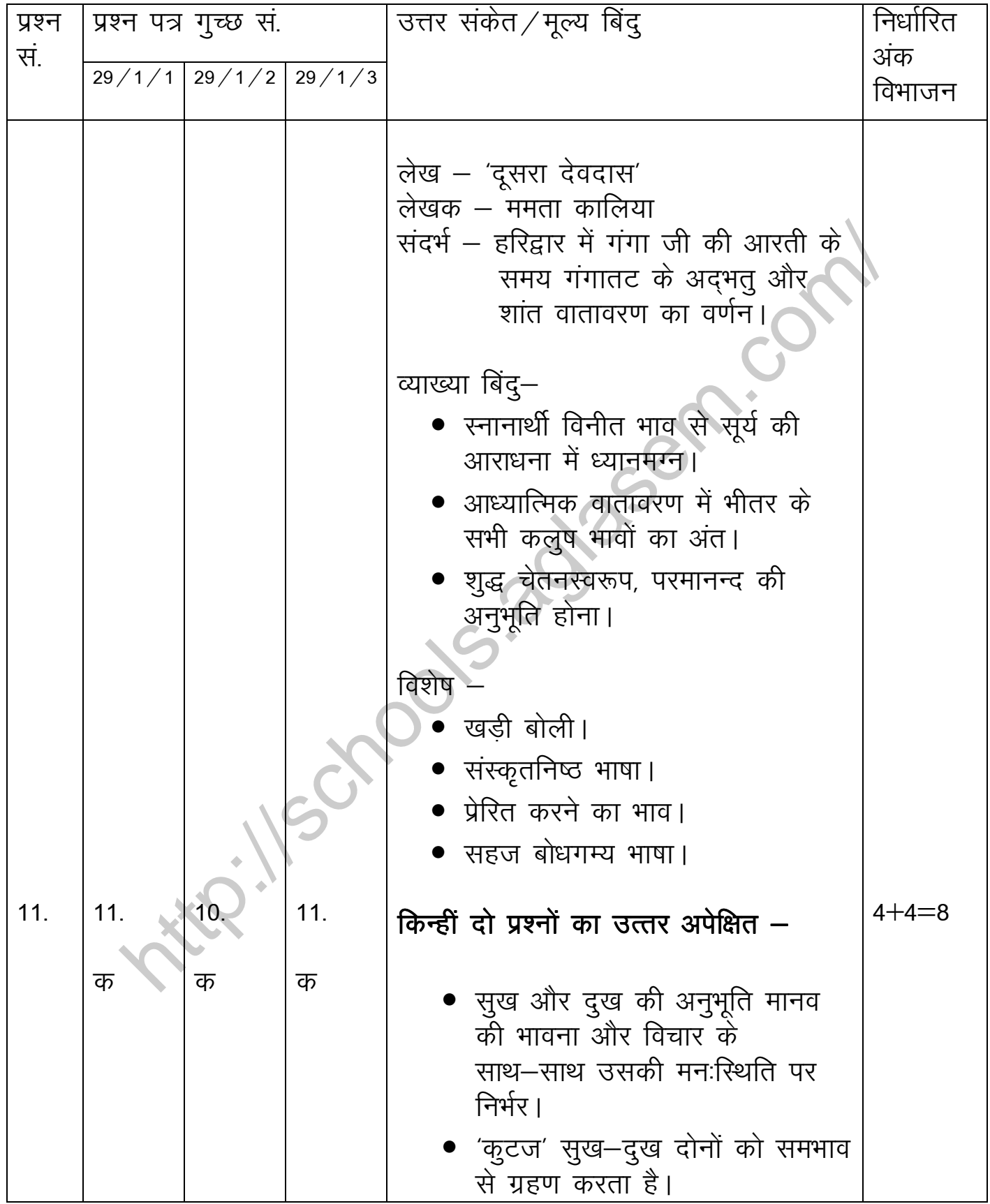

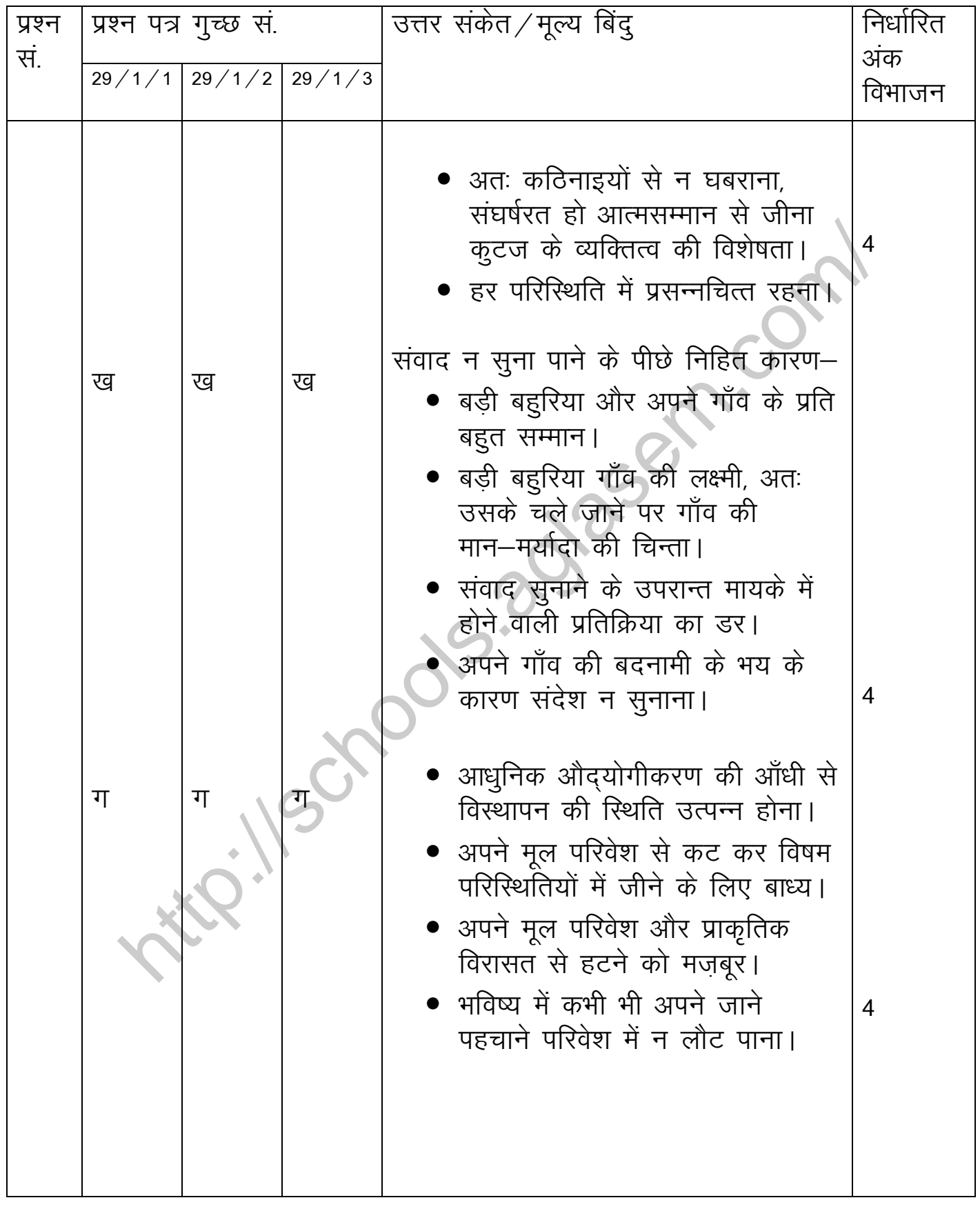

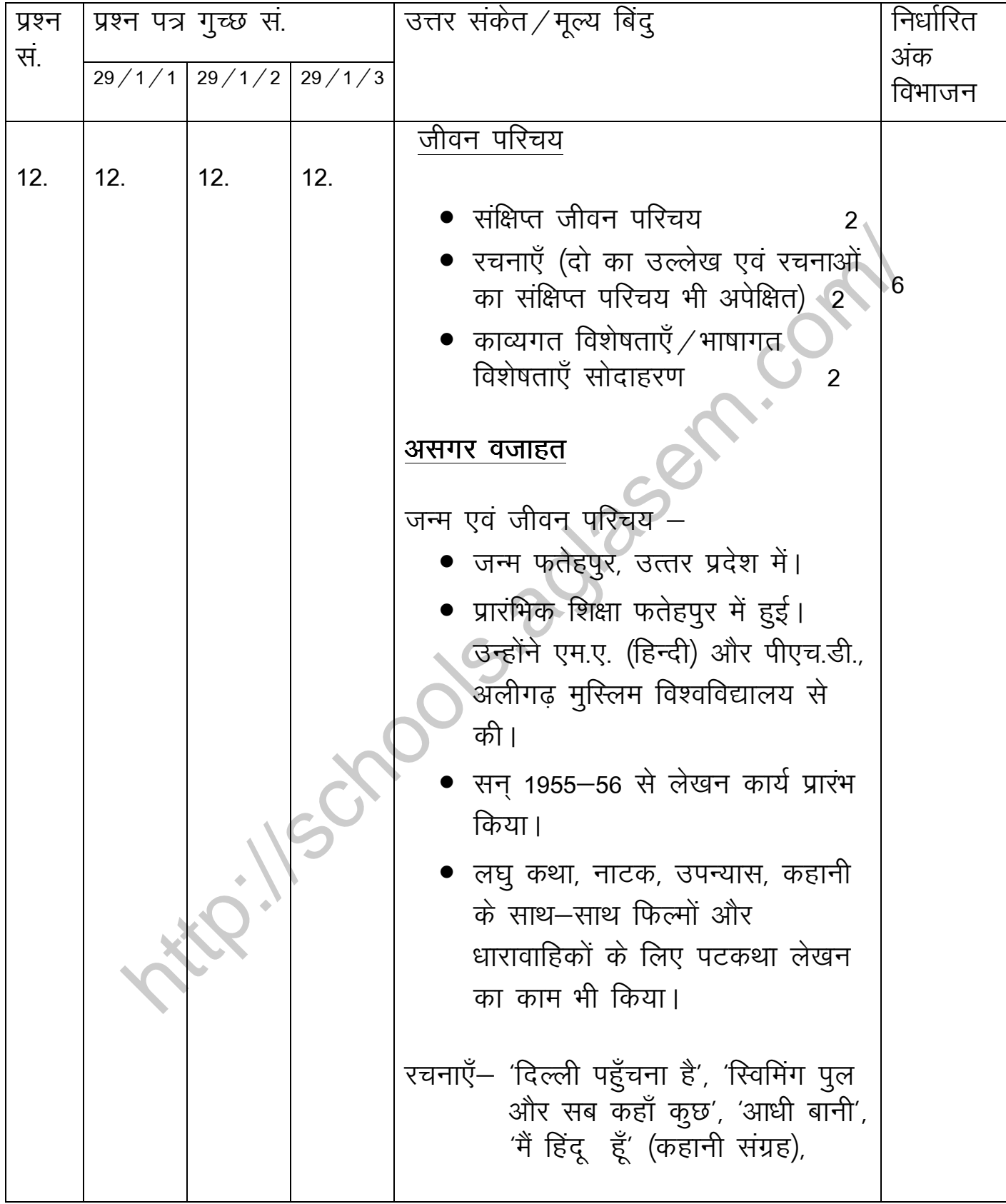

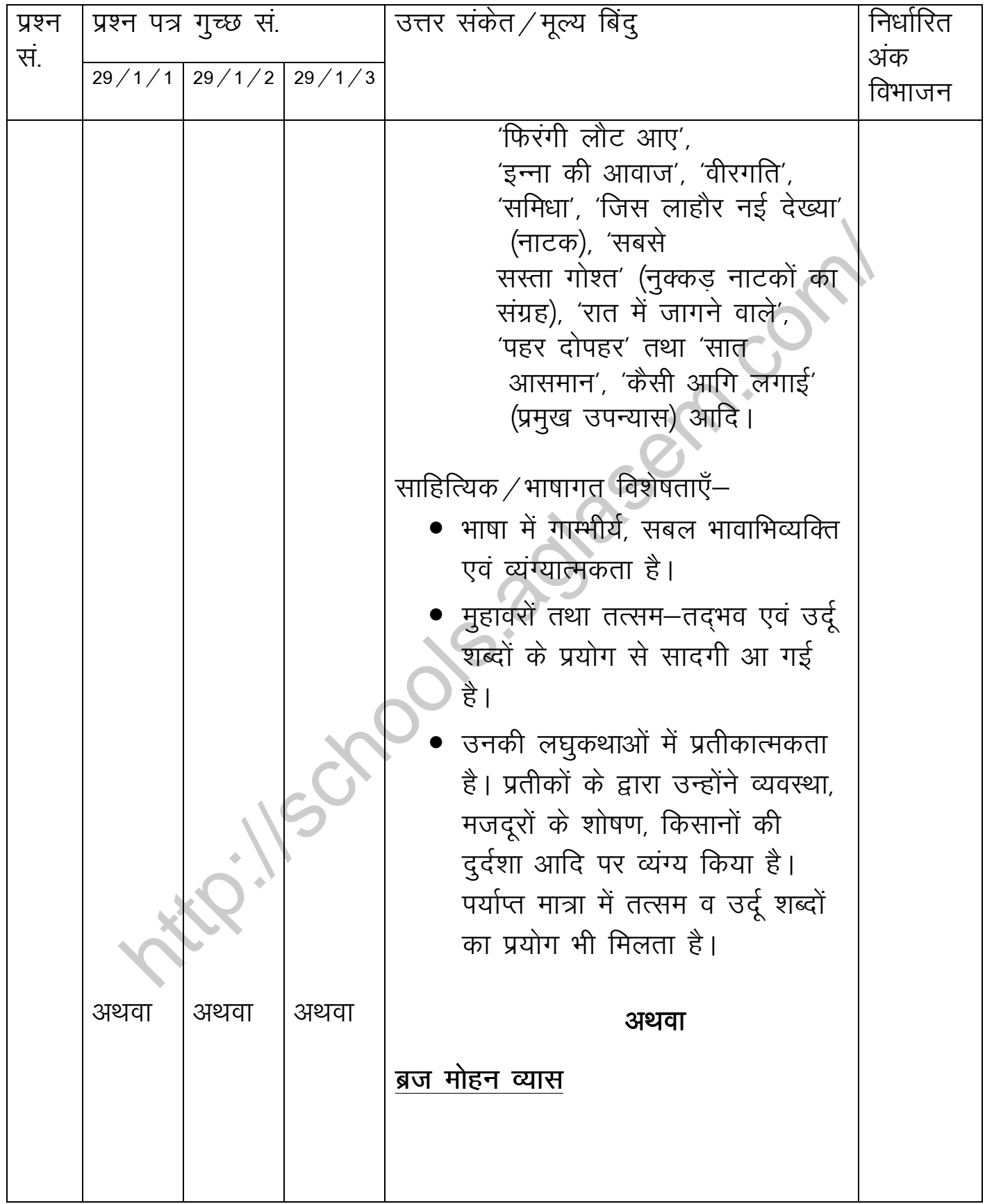

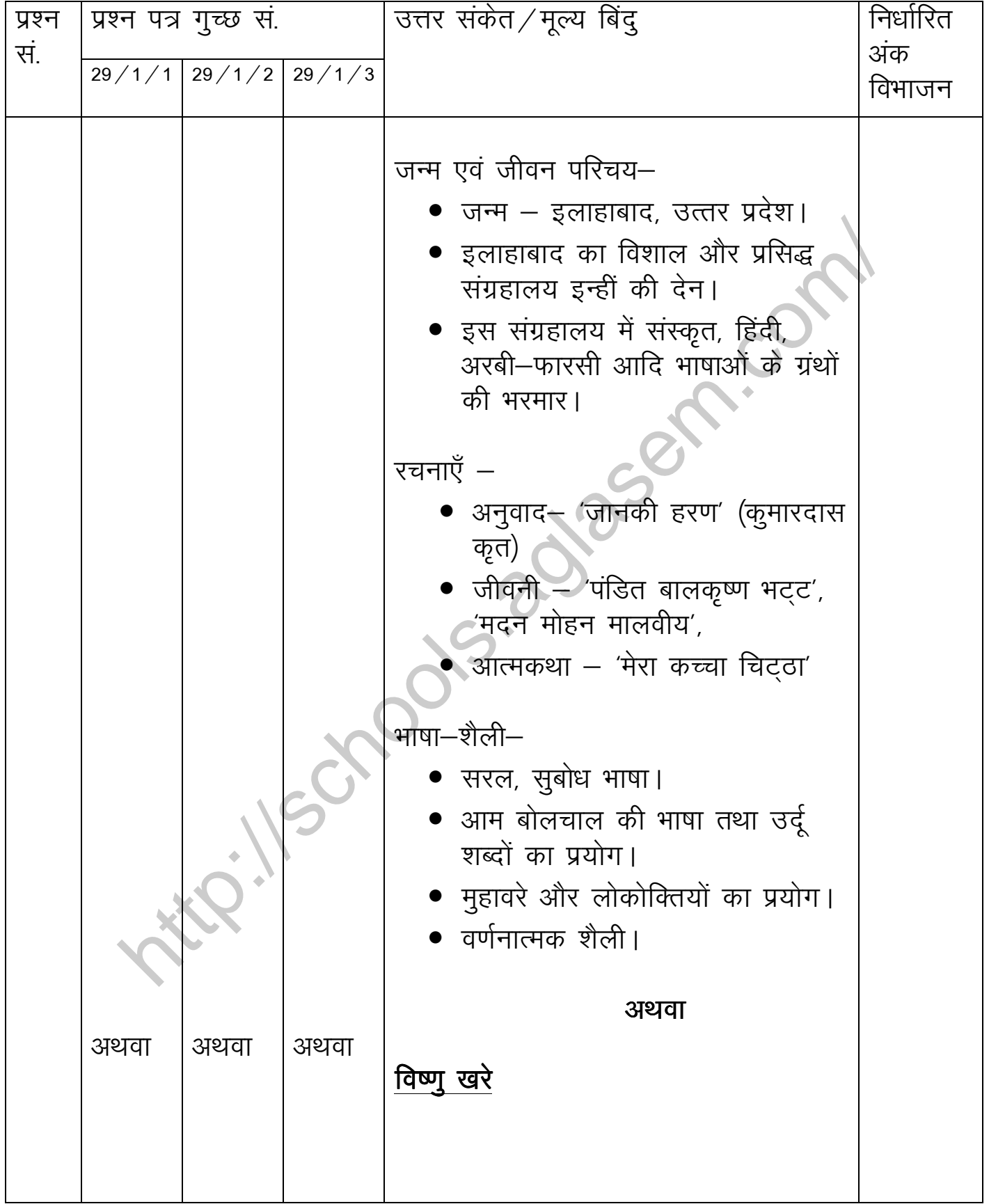

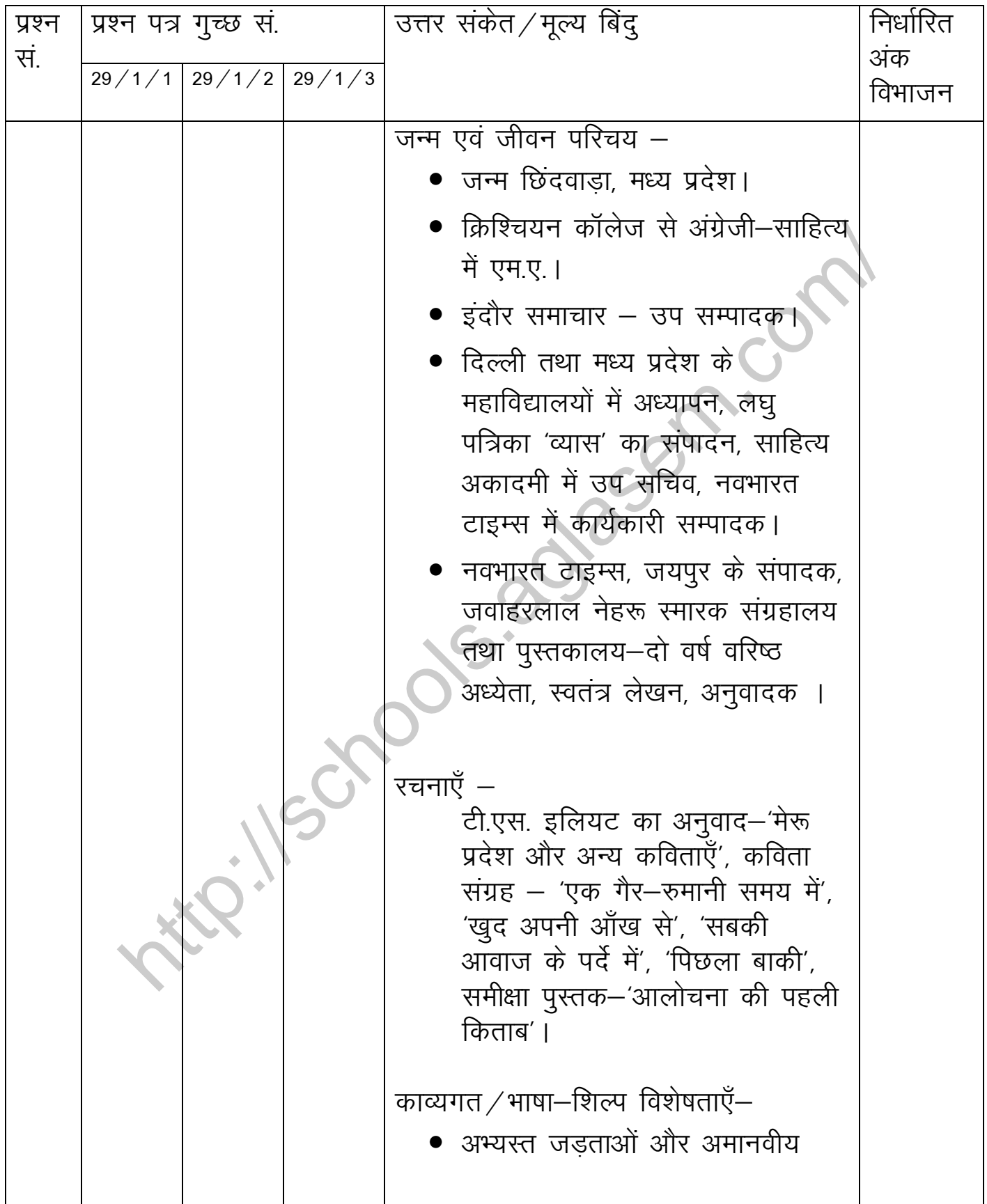

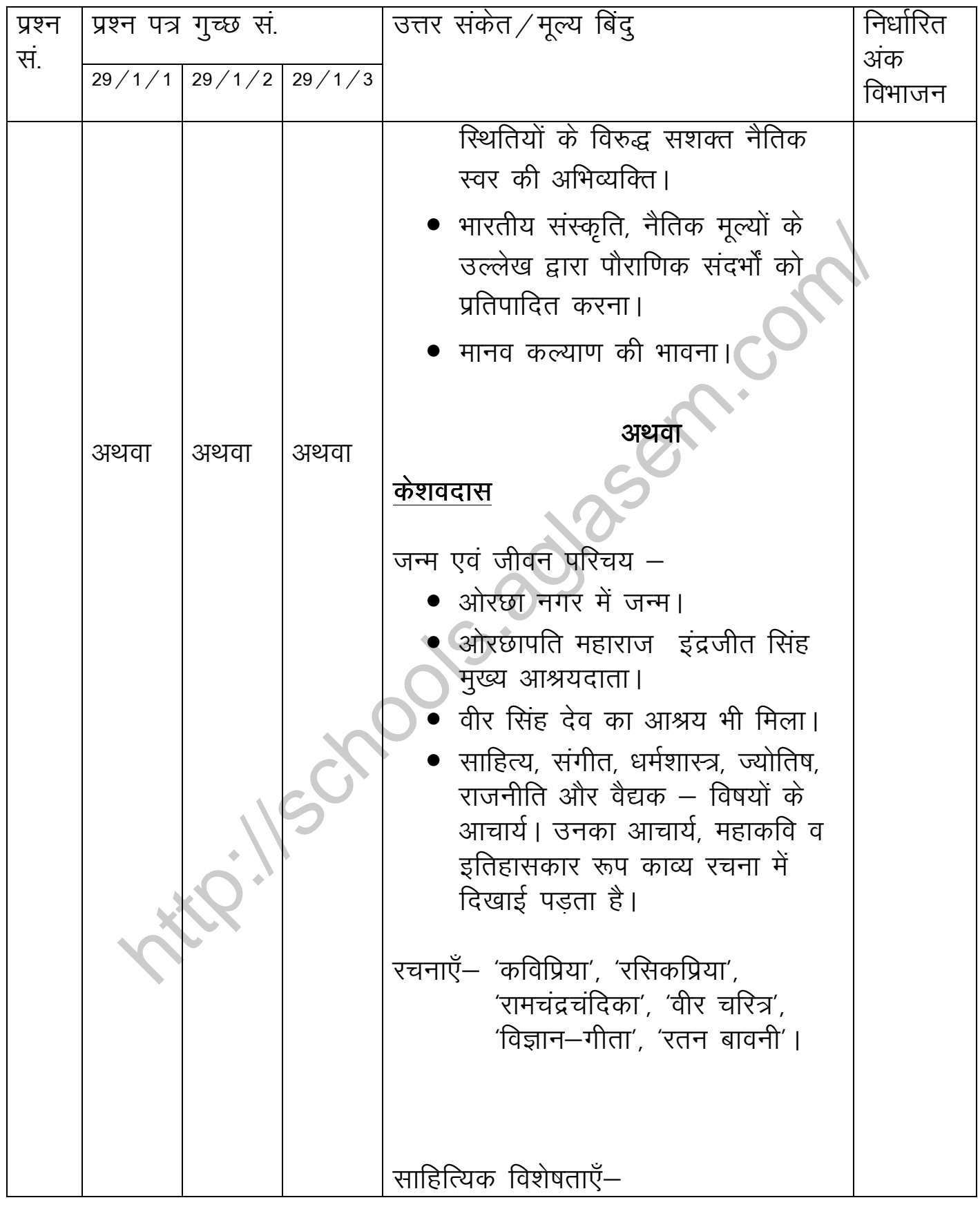

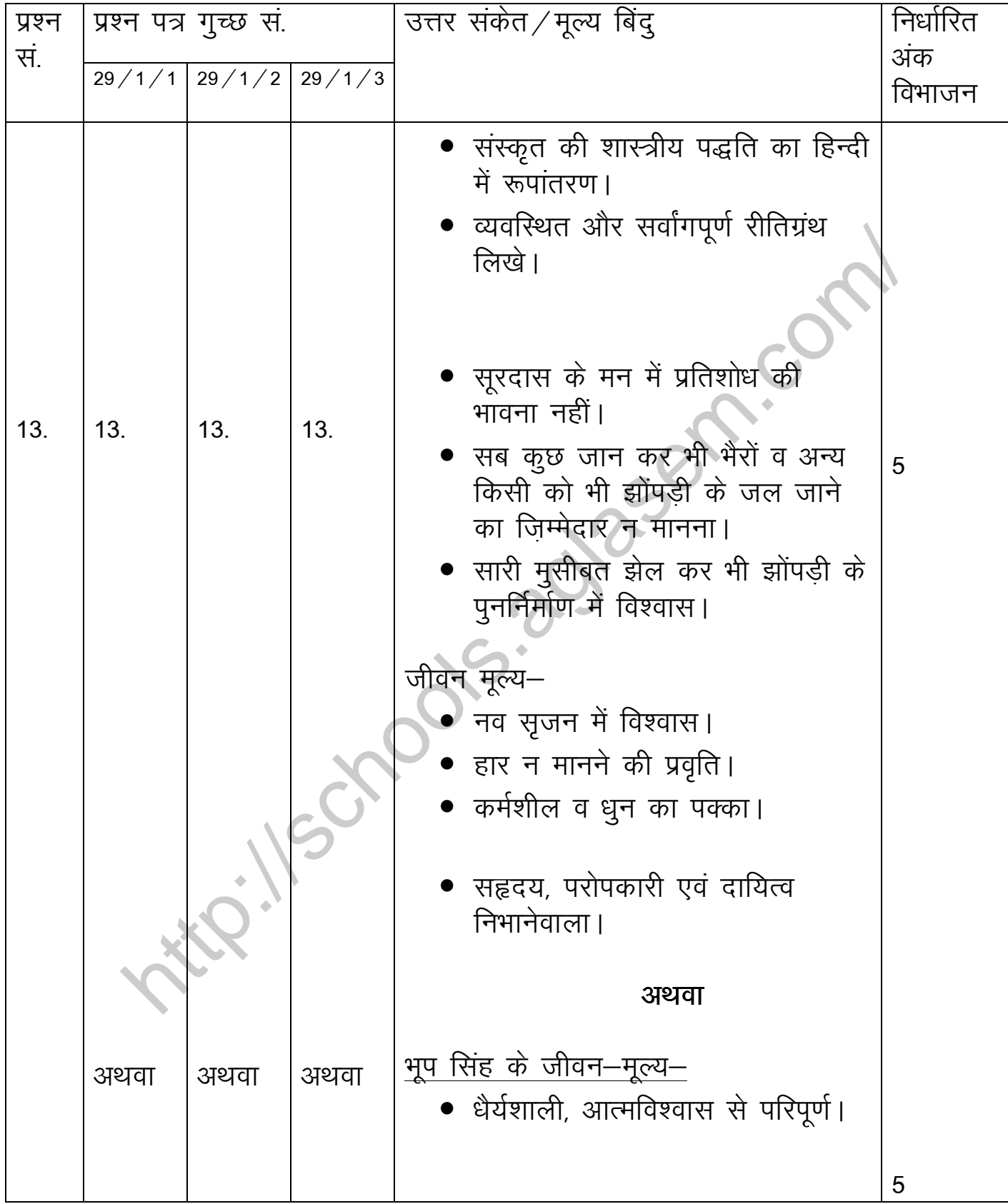

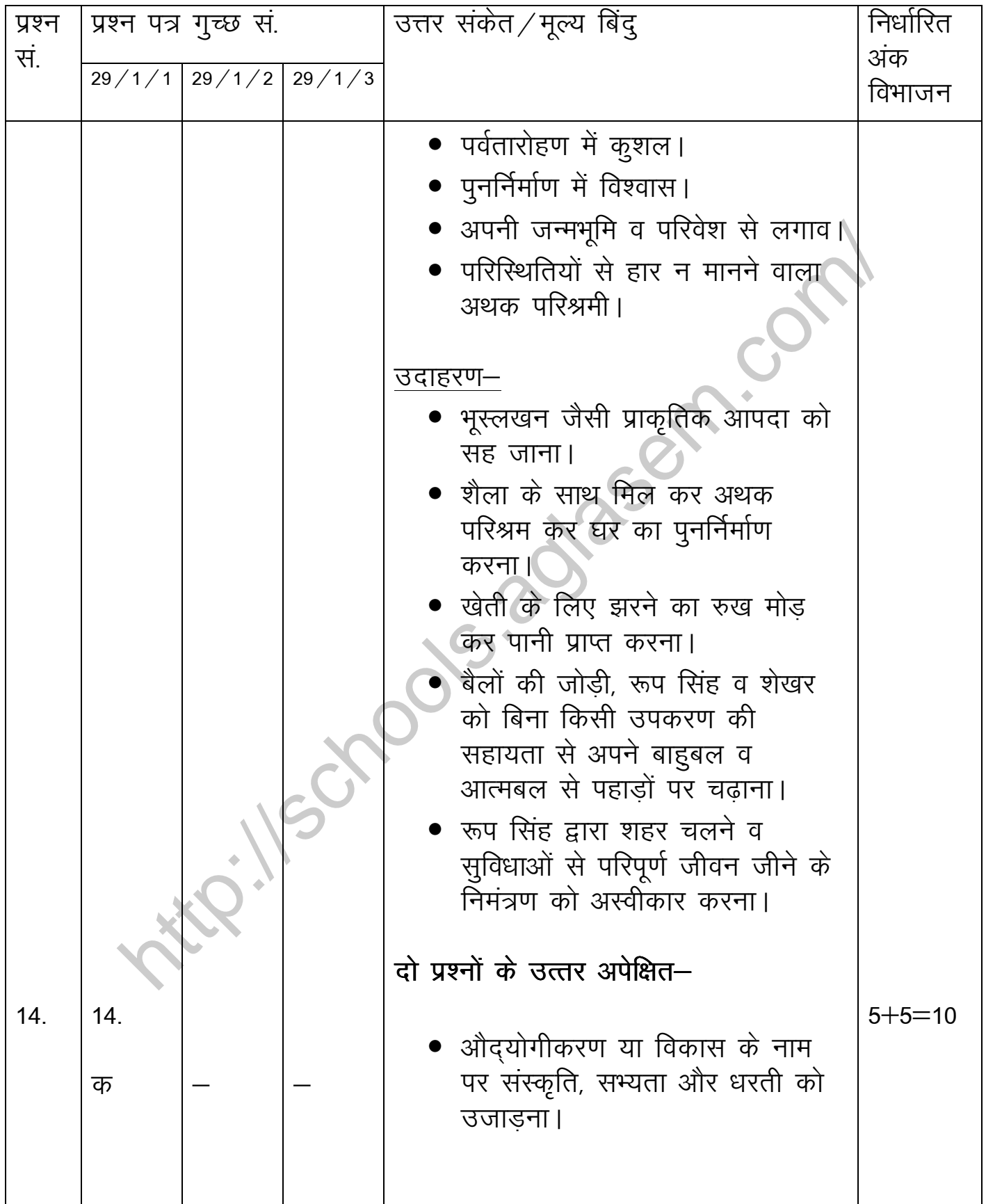

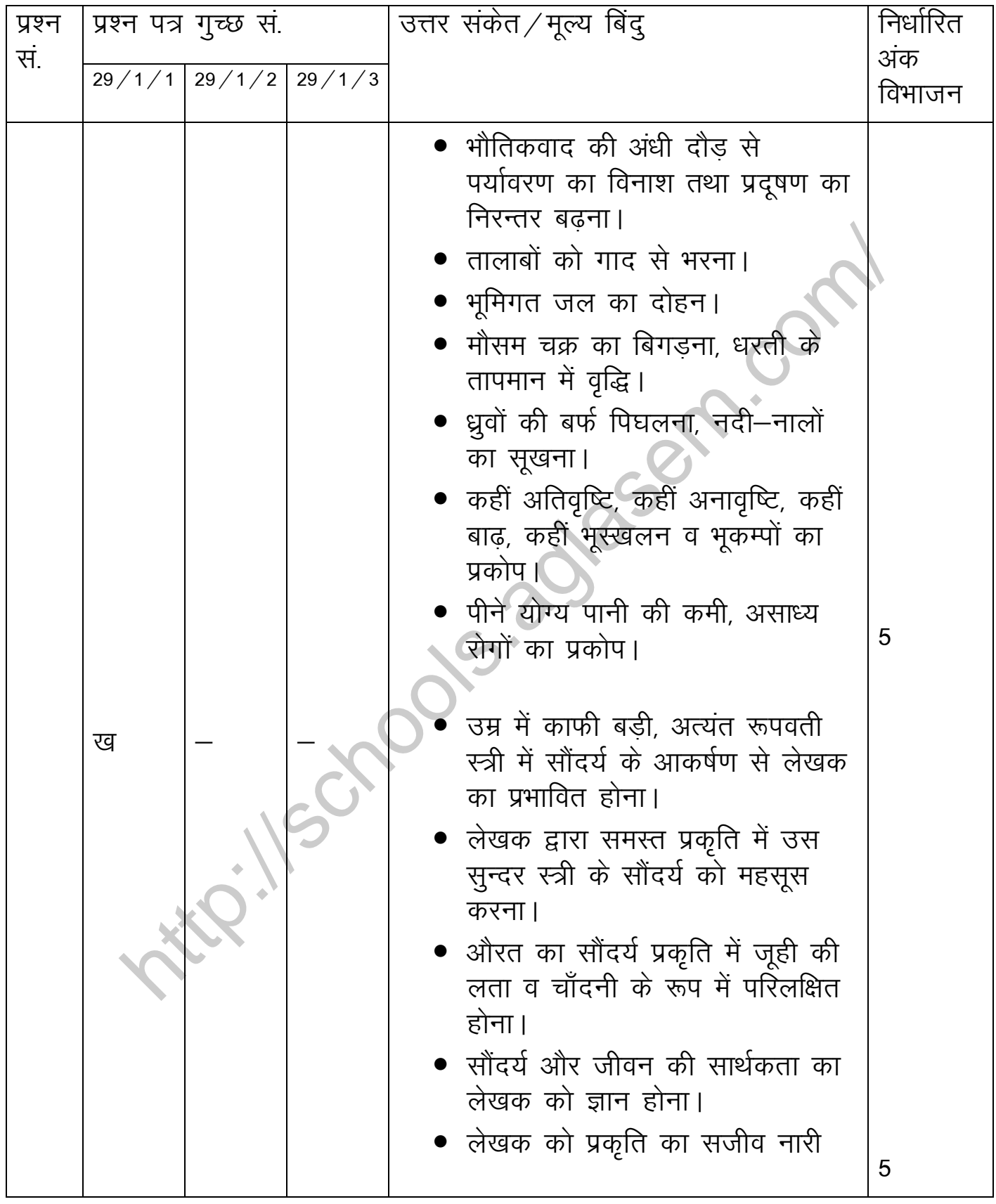

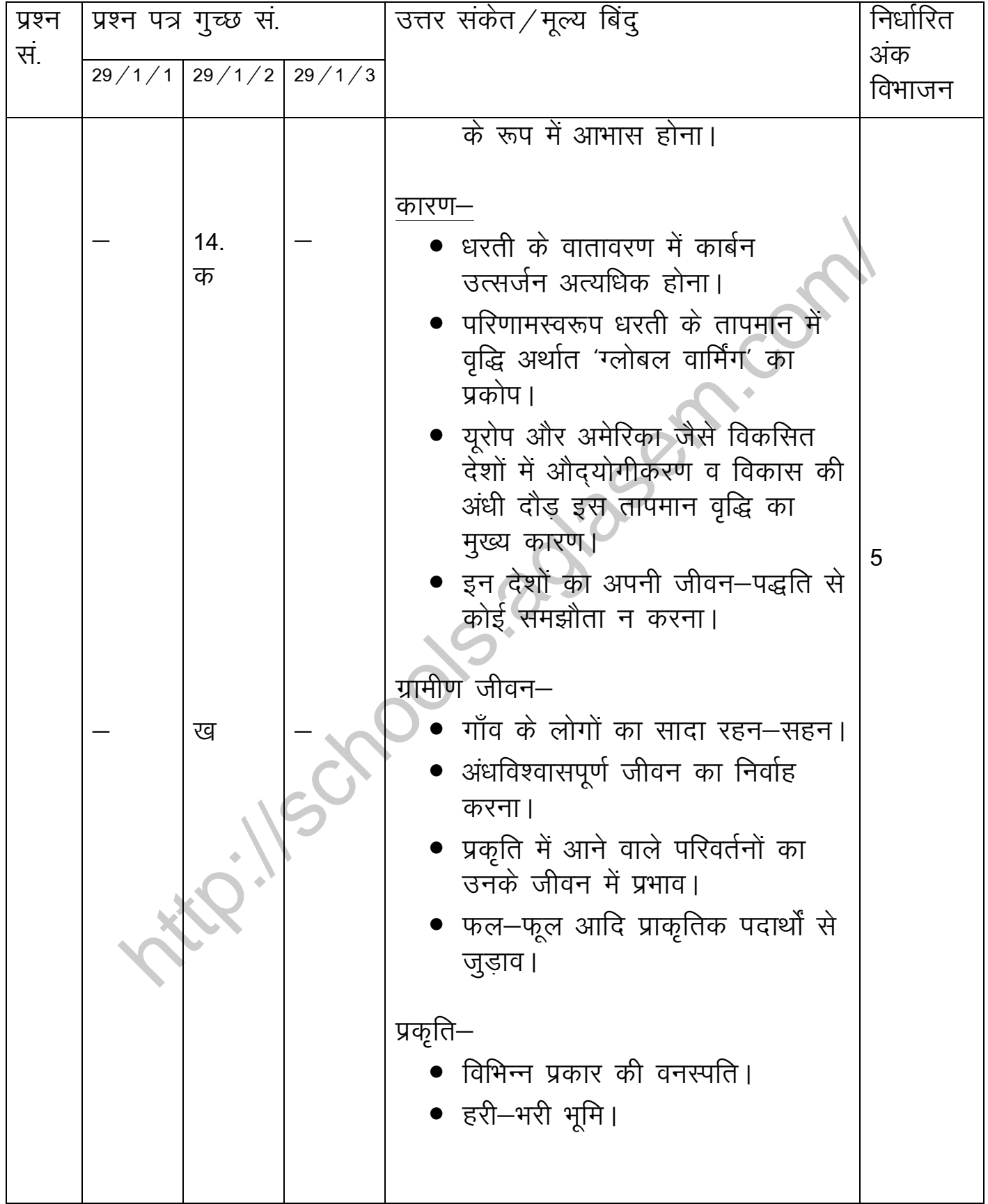

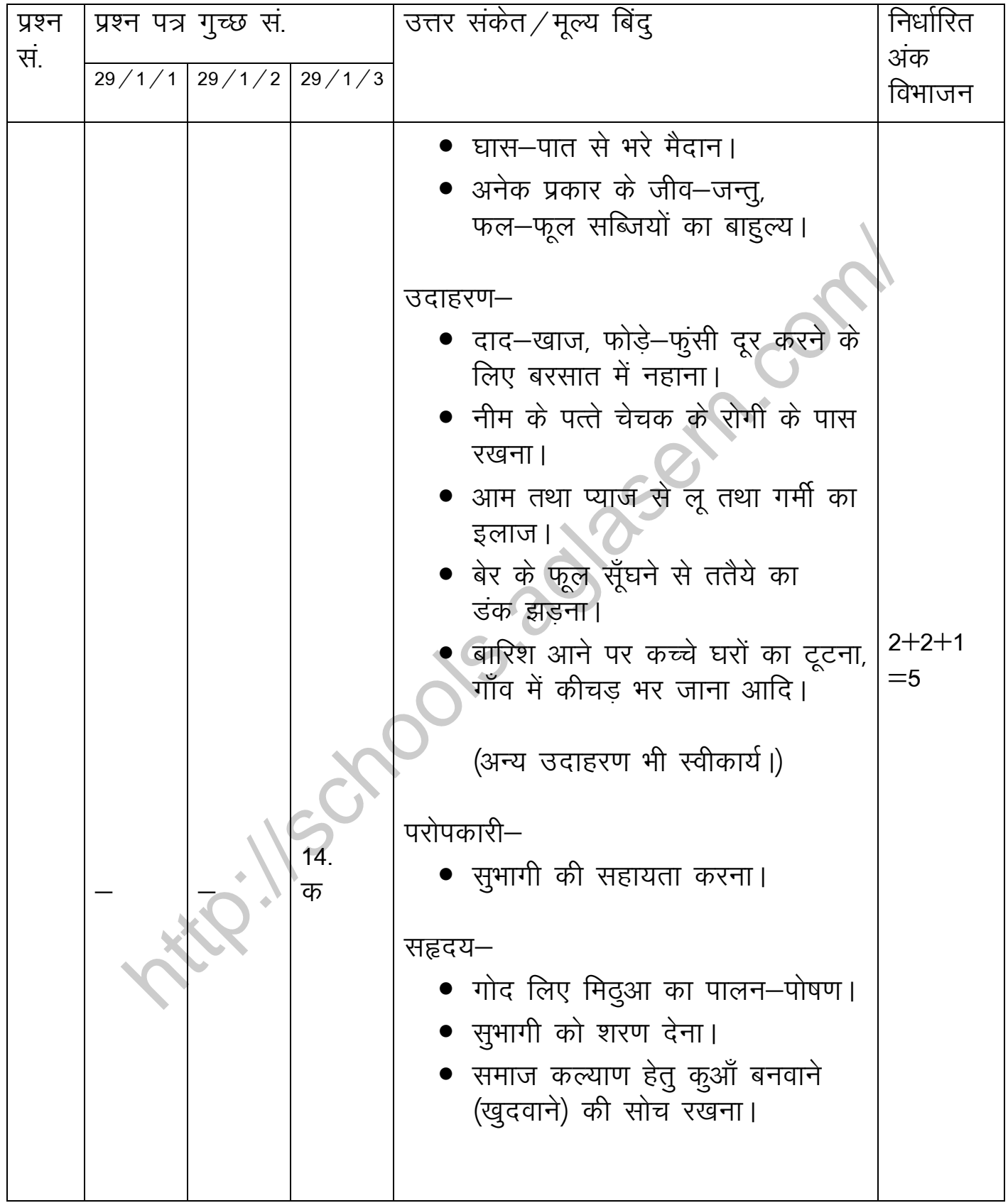

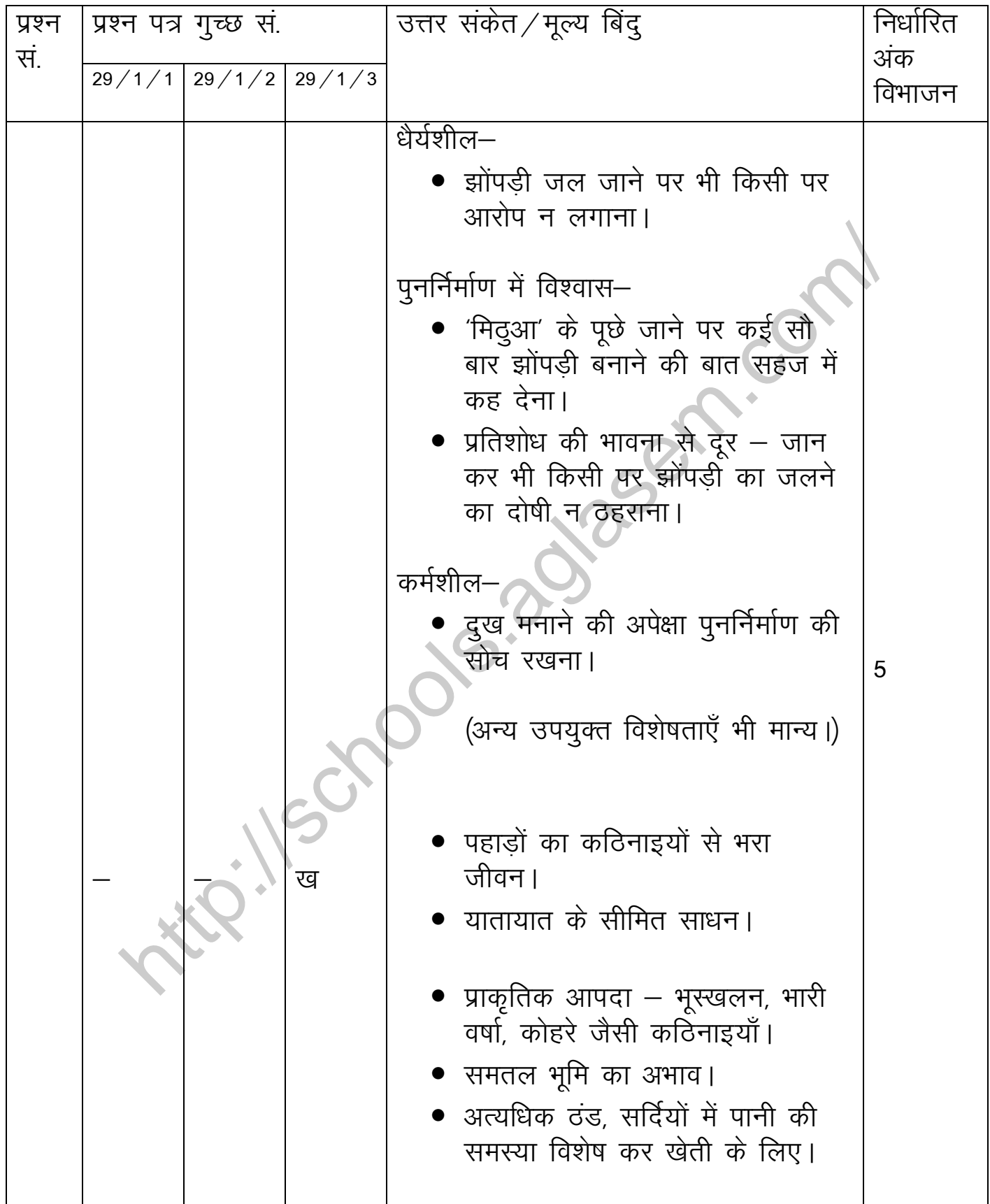

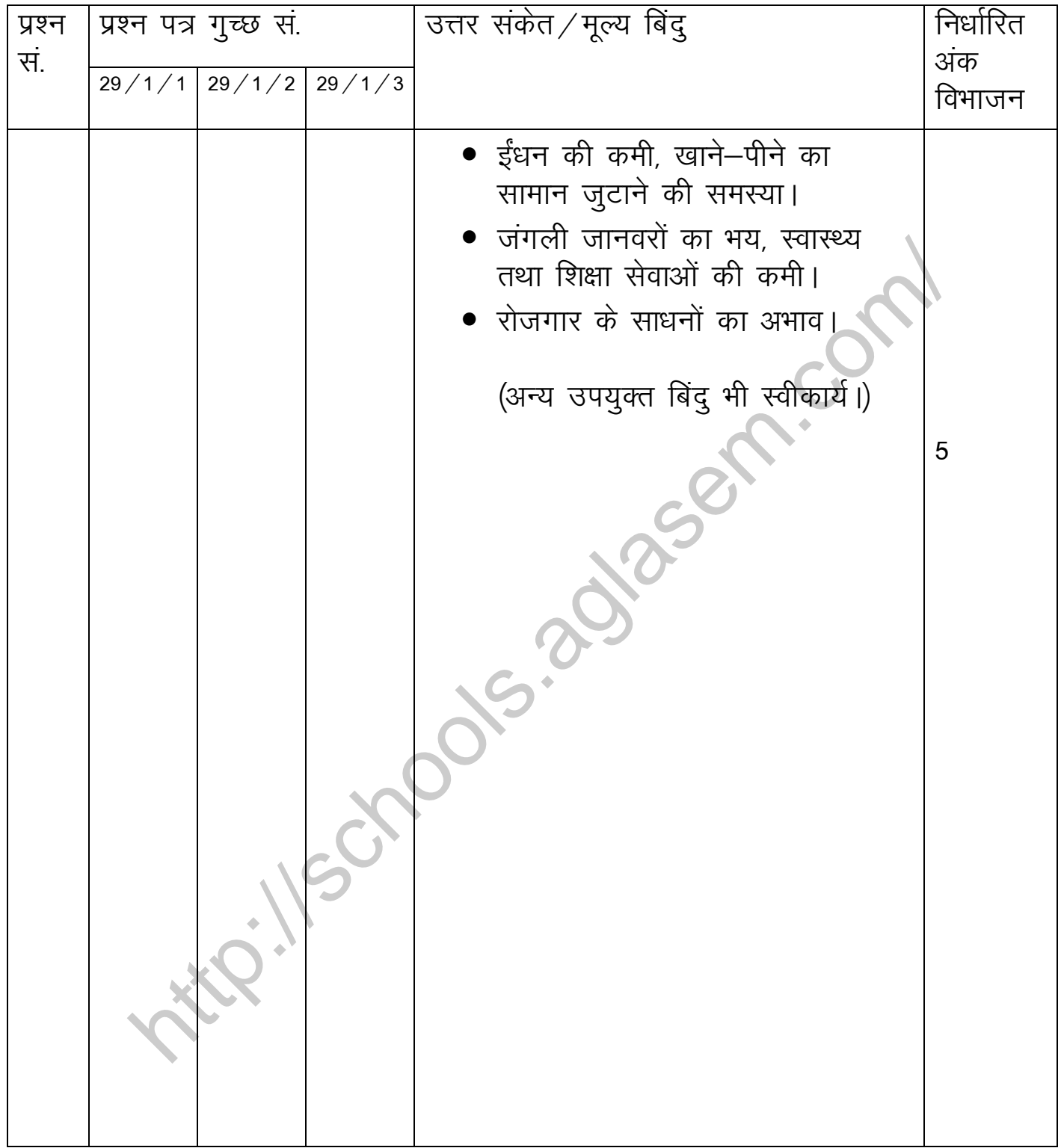